## Adobe Photoshop 2022 (Version 23.0.2) Activation Key {{ lAtest release }} 2023

Installing Adobe Photoshop is relatively easy. First, you'll need a downloaded the software from the Adobe website. Then, you'll need to run the installation.exe file and follow the onscreen instructions. Once the installation is complete, you need to locate the patch file. Installing Adobe Photoshop and then cracking it is easy and simple. The first step is to download and install the Adobe Photoshop software on your computer. Then, you need to locate the installation.exe file and run it. Once the installation is complete, you need to locate the patch file and copy it to your computer. The patch file is usually available online, and it is used to unlock the full version of the software. Once the patch file is copied, you need to run it and then follow the instructions on the screen. Once the patching process is complete, you'll have a fully functional version of Adobe Photoshop on your computer. To make sure that the software is running properly, you should check the version number to ensure that the crack was successful.

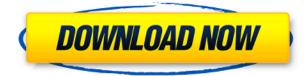

Adobe Photoshop may have the lion's share of the industry, but the competition is tough. In a world where Photoshop does something that can't be done by any other program, the competition is stiff. Both Lightroom and Photoshop have their strengths and their weaknesses, and, for the price, Lightroom does a remarkably good job of handling a very large catalog. The latest version of Photoshop is clearly excellent at what it does, and it comes at a reasonable enough price for most users. The entry-level version of Lightroom is also a solid entry-level program, while the most upscale version (Premium) that I've tested may, perhaps, be too valuable a tool for most users. There's an "All in one" version too. Taken together, these programs are what you need to launch and operate an image editing business. Designers are increasingly moving toward scene compositing and 3d > 2d. If you can imagine that, I'll try my best to use Lightroom and Photoshop Pro to make a model airline or car flight simulator. Adobe's suite of tools is really just a means to open your highguality RAW files. All the other tasks are left to a variety of third-party tools. And why not? Every step along the chain of your image workflow needs this kind of application to make the final desired result happen. And it's worth mentioning that the quality of the finished results are generally very good. Once you've opened your RAW image data in one of these photo editing programs, you navigate and get to work. Adobe offers a lot of built-in tools (what they call modules) to do various things, but they don't always do exactly what you want. For example, it's easy to use the built-in adjust module to tweak a photo's color balance, but if you want to give a photo people a particular look—like a retro look—you really need to use a module to do so. However, I haven't found any modules that are really superior to each other; they all do their jobs well. That said, digital cameras have seen a quantum jump in picture quality in the last few years. They've also added many new industries that used to be weirder. The fact is, you're going to see more and more of these types of shots sometime in the next decade. While you may have started as a photographer with a particular type of lens, you're going to have to move toward adjustable lenses more and more as you progress. If you're a photographer of a digital music or video, you're going to have to move toward RAW files more and more as the quality of these media increases. The same goes for slides. For you and I, this is a difficult transition as we try to figure out how to deal with these new types of images. For a digital veterinarian, a problem shot with a high-end camera and tool combo can be a key to identifying a disease. But all of these professionals need the new tools that let them, in a short time, make these kinds of images. The problem is that there's only so much you can do with a single RAW file in a single program. Adobe Lighting, one module, might arguably be the most important one you could choose for that purpose.

## Adobe Photoshop 2022 (Version 23.0.2) Download free Full Version x32/64 {{ lAtest release }} 2023

Photoshop updates almost every month and offers new tools and features. With the Creative Cloud subscription, you can industry-standard time-saving tools like Adobe Premier Pro, Adobe After Effects, Adobe Dreamweaver, and Adobe Audition. Because of the way the pixels are arranged on a digital device, you can't take a picture of a monitor without losing information, so the colors of the pixels will either look too light or too dark, depending on the colors and exposure values you've chosen. The way a computer scans a photograph or scan of a printed page from a book is very similar to the way a monitor interprets pixels. So if we scan a photo into the computer the colors in each pixel won't necessarily match, and you'll have to use image editing programs such as Photoshop to adjust and re-arrange the color values in each pixel so that the picture looks exactly

how you want it to look. So what if we could make our photos look the way we want them to look for any given camera and exposure values? What if we could manipulate the color values in a few specific pixels to add highlights or shadows of our choosing, which would give the effect of looking at the scene through a new, steady point of view? Theoretically, we could do this by duplicating existing pixels on a picture, then replacing one pixel with a different color value than the one that's there, and moving it to a new spot on the photo. But that's a lot like trying to replace a quarter in your pocket with another coin of a different size, so it's a lot of work. 933d7f57e6

## Adobe Photoshop 2022 (Version 23.0.2) Download With Full Keygen 2023

**Image Segmentation -** With the introduction of Image Segmentation, Photoshop's new editing features make editing and editing easier than ever with primary tools introduced to make image editing more accessible. Photoshop has always been a complex editing tool but the new features make it even more powerful. Adobe Premiere Pro - Adobe Premiere Pro is the professional video editor that Adobe relied on for the creation of virtually any type of video. With the technology it is based on, the new features of Adobe Premiere Pro can address almost any problem that comes your way, including denoising, stabilization, [...] Adobe Muse - The new creative digital publication features, which are made free for the users of Photoshop CC. The publication features like Content Blocks and the parallax navigation, which was previously exclusive to mobile apps, are now available for web and publishing. The parallax section was responding to the needs for richer visual design. Adobe Illustrator CC - Illustrator CC brings the full power of the industry-leading vector graphics software to Photoshop CC. Illustrator CC is used to simple, scalable shapes like text, logos, patterns and icons. There, we can use these simple shapes to create logos, banners, buttons, or in the case of customer, logos. Creative Cloud (CC) users should be aware that in the coming update, Adobe will start using the external link for their Illustrator CC subscription. This will save you money and will also have the advantage of keeping the subscription active even when you delete your Adobe account.

how to download photoshop on macbook download photoshop on macbook for free download fonts for photoshop on ipad download free photoshop on mac how to download adobe photoshop on ipad download photoshop cs6 free on mac can i download photoshop on mac free download photoshop on mac how do i download photoshop on my macbook pro download photoshop on macbook pro

Reimagined filters powered by the new AI engine, Sensei. In the future, when you access a photo in Photoshop, you'll see one of the "common sensei-powered" color effects applied in an intuitive way to start. You'll get specific feedback on how to improve your visual style and which of the four effects will be best for your subject. For example, you've been working on a subject that required a "changing eyes" or switch-eye effect and it's been a long day of editing. You find the image and open it in Photoshop and the next thing you know - you're looking at the eyes of an old man, instead of a young woman. Without asking you to sacrifice your new style, Photoshop offers a few suggestions on how to create a "current male"-inspired style, via the "Changing Eyes" filter effect. After you apply the filter and go back to the main image, Photoshop lets you know your eyes have changed color based on the updated tone mapping. (If you don't like the result, you can undo the effect). Widgets are a great way to group actions into themed sets of tools that work together, as you'll see in the next article. For this particular review, we'll be covering the important widgets you'll see the most as you're editing a photograph such as Filters, Layers, History, and Paths. In the future, all of these widgets will work the same for any app, providing a familiar interface for users. How many times have you gone to another wedding and wanted to be in high fashion shots but you knew your largest creative headache: the photo's perspective? Your bride didn't have the time or resources to get a new camera or hire a professional, so you're stuck with either getting photos you'll remember as a lame duck bride or running to the computer to mathematically calculate everything so you'll at least have some B&W photos. Very quickly, you're looking at the daunting task of doing 50 images over

the couple's vacations. You'll pretty quickly find WPS's Lens Correction feature, available in several categories (see next section).

Adobe Photoshop allows a lot of customization to your adjustments to images, and this means that it is necessary to precisely know what you are about to do. The process gets more and more complicated, but tools like the adaptive threshold are easy to use and in that way, they are one of the top tools that allows designers to guickly and precisely find the regions in their images. The adjustment brush, also known as a soft brush or a selected brush is one of the most powerful tools that comes with Adobe Photoshop. Although it is used for color adjustments, it can also be used to add lighting or effects instead of using filters. This tool allows you to adjust the image in a way that's easy to do, but precise at the same time. The brushes are also customizable, allowing you to apply those changes to specific areas besides the entire image. It is an essential feature of any image editor, as they allow for precise and quick adjustments to the color and contrast of an image. The Adjustment Layers tool allows for adjustments to be made on each of the layers in the image and that way, you can make changes to individual parts of it without impacting the entire image. Working on images used to be a confusing and frustrating work. Now, thanks to the Auto-Align feature, the image becomes even quicker and more interesting when working with it. The Auto-Align feature allows for alignment of image sections by right clicking on the area and applying similar looking images or patterns, like photos, different logos, etc.

https://new.c.mi.com/ng/post/74932/Crafting\_And\_Executing\_Strategy\_19th\_Edition\_Ebook https://new.c.mi.com/my/post/468393/Lekar\_Hum\_Deewana\_Dil\_Film\_Full\_Movie\_Download\_\_\_T https://new.c.mi.com/my/post/468398/ShopNotes\_Final\_PDF https://jemi.so/download-[patched-ross-tech-usb-library-version-030119-16 https://new.c.mi.com/my/post/468796/Download\_TOP\_Pmr\_600\_Ta32\_Driver\_8 https://new.c.mi.com/my/post/466900/Download\_Piku\_In\_Tamil\_Dubbed\_Torrent\_BEST

Elements is the most intimate, user-friendly, and accessible photo editor available, and Adobe's latest version improves on a track record of superiority. This continually evolving, PDF-based application has an intuitive interface and functions with speed and efficiency. On the surface, there really aren't any significant changes for the latest version. The more noteworthy change is that Photoshop Elements is now integrated with Lightroom. And it's now possible to open, open and close Lightroom catalogs in Photoshop Elements from inside the program. Along with the new photo editing features, Elements 10 adds support for iOS and Android devices, and a variety of interface enhancements. In a latest update, Adobe's Elements app brings in AI technology called Adience, which acts as a personal assistant. Adience understands the commands that you type and can come up with more relevant search results in seconds. Also, once you use the App, the system will automatically learn your preferences, automatically creating new folders for events and people you don't already have. Photoshop is Adobe's award-winning photo-editing software. The 2020 release offers a slew of new features. In the main workspace, you have access to almost 140 features. You also get 1,500 presets, eight different RAW conversion types, the Brush Panel, and the Content-Aware Fill command. For a complete list of features, see the next section. In their recent upgrade, Adobe has added several new features to Photoshop. It's now possible for photographers to use Freehand drawing tools within a Photoshop image. You can work within the layers, allowing you to erase or reshape areas with the eraser tool. This will not affect the digital watermark. It's possible to edit color and add various effects like a healing tool. It's also possible to create an animation using the Magic Wand, using the Snap Tool to set the final position of the layer. Below is a small list of the

features available with Creative Cloud.

 $\label{eq:https://eveningandmorningchildcareservices.com/wp-content/uploads/2022/12/Photoshop-CS6-With-License-Key-For-PC-x3264-lAtest-versIon-2023.pdf$ 

 $\label{eq:https://www.brianmallasch.com/2022/12/25/download-free-adobe-photoshop-2021-version-22-4-3-licenterse in the second stress of the second stress of the second stress$ 

https://soepinaobasta.com/wp-content/uploads/2022/12/boisfar.pdf

http://sgybbq.com/wp-content/uploads/2022/12/Download-Free-Photoshop-Latest-Version-NEW.pdf http://trhome.ir/wp-content/uploads/2022/12/heddej.pdf

https://logottica.com/adobe-photoshop-2021-version-22-download-free-licence-key-last-release-2022/ https://lycon.fi/wp-content/uploads/2022/12/Photoshop-2021-Version-2210-Download-License-Keygen -Activation-Code-With-Keygen-MacWin-20.pdf

https://www.peyvandmelal.com/wp-content/uploads/2022/12/nekemai.pdf

https://vereskriszta.com/

https://travestisbarcelona.top/adobe-photoshop-cc-2015-version-17-with-keygen-2023/

Adobe Photoshop is the one and only software to have achieved this rank, and for years has remained in the top 3 products of the market. Photoshop is used by millions of designers to create designs and not only that, but is used by millions of artists in bringing their works to life. With every new version of Photoshop another new feature is added. This year we have seen some amazing new additions in the range of tools from retouching effects, Color Correction, Color Interpolation, advanced selective coloring, simple and advanced filters, Adobe Camera Raw and even video editing tools. In this year's edition of the best of Photoshop Photoshop has made its place in taking the creative world by storm with its many exciting tools and features that are changing the way users from all over the world design their graphics and manipulate their images. It is one of the most heavily used graphic design software around, and is the most widely promoted version of the software which means today if you use Photoshop you must use the latest edition. Photospheres and Color Separation are new tools that are opened up by the latest version. Many users in the market today are coming to Photoshop for the first time so we hope these new features help them get started faster. Adobe Photoshop is one of the most widely used software around and with each new version comes many new features that is being used by many designers. You can download the latest version from adobe.com/photoshop .